## **КОНТРОЛЬНЫЕ ВОПРОСЫ ДЛЯ ПОДГОТОВКИ К ДИФФЕРЕНЦИРОВАННОМУ ЗАЧЕТУ ПО УЧЕБНОЙ ДИСЦИПЛИНЕ**

## **ОДД.01 Компьютерная графика**

**по профессии СПО 09.01.03 Мастер по обработке цифровой информации**

## **Теоретические вопросы:**

- 1. Интерфейс САПР «Компас-3D»
- 2. Основные инструменты для выполнения чертежей
- 3. Изменение формата чертежей. Выделение объектов. Копирование объектов чертежа.
- 4. Привязки. Управление привязками.
- 5. Таблицы. Текстовые шаблоны. Заполнение основной надписи чертежа
- 6. Назначение и использование библиотеки стандартных изделий.
- 7. Создание и оформление сборочных чертежей
- 8. Основы трехмерного моделирования. Формообразующие операции.
- 9. Создание деталей. Принципы управления свойствами деталей.
- 10. Создание сборок. Размещение и сопряжение деталей в сборках.
- 11. Создание чертежей по сборкам. Сборочные спецификации

## **Практические задания:**

1. По аксонометрической проекции детали «Осевая опора», приведенной на рисунке, создать трехмерную модель, с соблюдением ориентации в пространстве, всех указанных размеров. Задать свойства модели и ее материал – Титан.

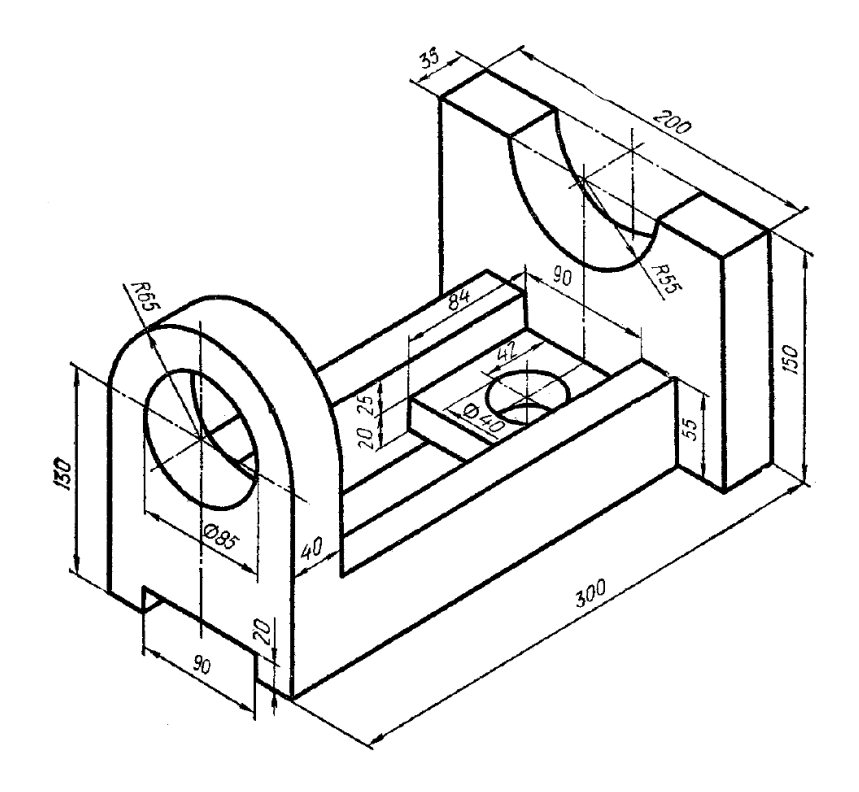

2. По выполненной трехмерной модели создать ассоциативный чертеж, в з проекции «Сверху». Заполнить основную надпись на чертеже, указав имя разработчика, и дату проверка.

3. На выполненном ассоциативном чертеже проставить все необходимые размеры и обозначения.